Государственное бюджетное профессиональное образовательное учреждение «Воронежский музыкальный колледж имени Ростроповичей»

# **РАБОЧАЯ ПРОГРАММА**

# **УЧЕБНОЙ ДИСЦИПЛИНЫ**

# **ОП.09. Стандартное программное обеспечение Профессиональной деятельности музыканта**

по специальности

**53.02.03 Инструментальное исполнительство (по видам инструментов) Оркестровые струнные инструменты**

> **ВОРОНЕЖ 2022**

Утверждаю: Заместитель директора по учебно-воспитательной работе Ropenena A.B.

Программа учебной дисциплины ОП.09. Стандартное программное обеспечение профессиональной деятельности музыканта разработана на основе ФГОС СПО по специальности 53.02.03 Инструментальное исполнительство (Оркестровые струнные инструменты), утвержденного приказом Министерства образования и науки РФ от 27 октября 2014 г. № 1390 «Об утверждении федерального государственного образовательного стандарта среднего профессионального образования по специальности 53.02.03 Инструментальное исполнительство (по видам инструментов)» (с изменениями и дополнениями).

Разработчик:

Стародубцева А. Н. - преподаватель ГБ ПОУ «Воронежский музыкальный колледж имени Ростроповичей»

Рабочая программа учебной дисциплины одобрена на заседании ПЦК общих гуманитарных и социально-экономических дисциплин

от 25 июня 2022г. Протокол № 11.

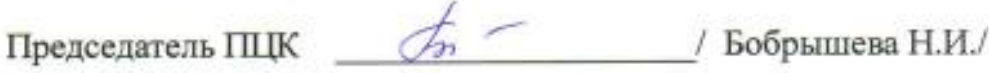

# **СОДЕРЖАНИЕ**

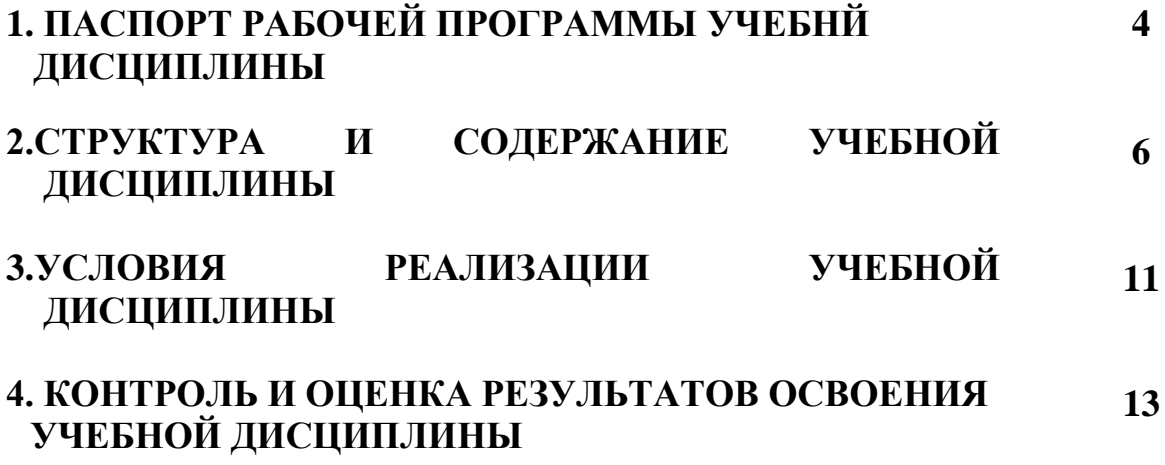

### **1. ПАСПОРТ ПРОГРАММЫ УЧЕБНОЙ ДИСЦИПЛИНЫ ОП. 09. Стандартное программное обеспечение профессиональной деятельности музыканта**

#### **1.1Область применения программы**

Рабочая программа учебной дисциплины **ОП. 09. Стандартное программное обеспечение профессиональной деятельности музыканта** является частью программы подготовки специалистов среднего звена для специальности 53.02.03 Инструментальное исполнительство (по видам инструментов) и разработана в соответствии с ФГОС СПО в пределах ППССЗ с учетом получаемой специальности для рабочих программ учебных дисциплин профессионального цикла.

#### **1.2 Место дисциплины в структуре ППСЗ:**

Учебная дисциплина ОП.09. Стандартное программное обеспечение профессиональной деятельности музыканта относится к общепрофессиональным дисциплинам Профессионального учебного цикла и направлен на освоение следующих общих и профессиональных компетенций: ОК 1. Понимать сущность и социальную значимость своей будущей профессии, проявлять к ней устойчивый интерес.

ОК 2. Организовывать собственную деятельность, определять методы и способы выполнения профессиональных задач, оценивать их эффективность и качество.

ОК 3. Решать проблемы, оценивать риски и принимать решения в нестандартных ситуациях.

ОК 4. Осуществлять поиск, анализ и оценку информации, необходимой для постановки и решения профессиональных задач, профессионального и личностного развития.

ОК 5. Использовать информационно-коммуникационные технологии для совершенствования профессиональной деятельности.

ОК 6. Работать в коллективе, эффективно общаться с коллегами, руководством.

ОК 7. Ставить цели, мотивировать деятельность подчиненных, организовывать и контролировать их работу с принятием на себя ответственности за результат выполнения заданий.

ОК 8. Самостоятельно определять задачи профессионального и личностного развития, заниматься самообразованием, осознанно планировать повышение квалификации.

ОК 9. Ориентироваться в условиях частой смены технологий в профессиональной деятельности.

ПК 1.5. Применять в исполнительской деятельности технические средства звукозаписи, вести репетиционную работу и запись в условиях студии.

ПК 1.8. Создавать концертно-тематические программы с учетом специфики восприятия слушателей различных возрастных групп.

ПК 2.5. Применять классические и современные методы преподавания, анализировать особенности отечественных и мировых инструментальных школ.

#### **1.3 Цели и задачи учебной дисциплины– требования к результатам освоения учебной дисциплины:**

В результате изучения учебной дисциплины "Стандартное программное обеспечение профессиональной деятельности музыканта" обучающийся должен **уметь:**

 применять текстовый редактор для редактирования и форматирования текстов;

 ориентироваться в информационном пространстве, осуществлять поиск и отбор информации;

 создавать компьютерные презентации с использованием мультимедийных технологий;

 использовать в профессиональной деятельности табличные редакторы и видеоредакторы;

 соблюдать правила техники безопасности и гигиенические рекомендации при использовании средств ИКТ;

#### **знать**:

 способы использования компьютерной техники в сфере профессиональной деятельности;

 назначение, основные функции и области применения основных технических средств информационных и коммуникационных технологий;

 структуру, основные информационные ресурсы и технологии поиска информации в сети Интернет.

#### **1.4 Рекомендуемое количество часов на освоение рабочей программы учебной дисциплины:**

максимальная учебная нагрузка обучающегося – 81 час, в том числе:

обязательная аудиторная учебная нагрузка обучающегося – 54 часа,

самостоятельная работа обучающегося – 27 часов.

При изучении учебной дисциплины применяются как традиционные, так и, при необходимости дистанционные формы организации обучения. Дистанционные формы обучения реализуются в основном с применением информационно-телекоммуникационных сетей при опосредованном взаимодействии с обучающимися.

## **2. Структура и содержание учебной дисциплины**

# **2.1 Объем учебной дисциплины и виды учебной работы**

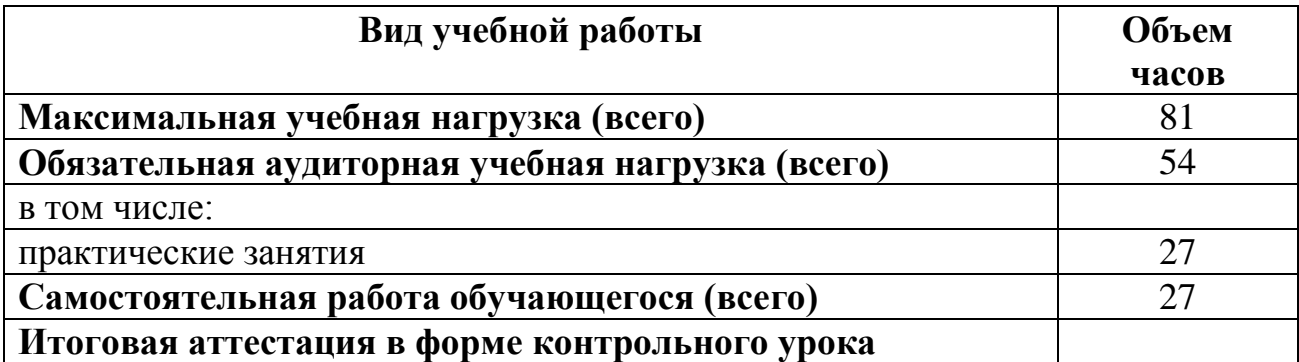

## **2.2 Тематический план и содержание учебной дисциплины ОП.09. Стандартное программное обеспечение профессиональной деятельности музыканта**

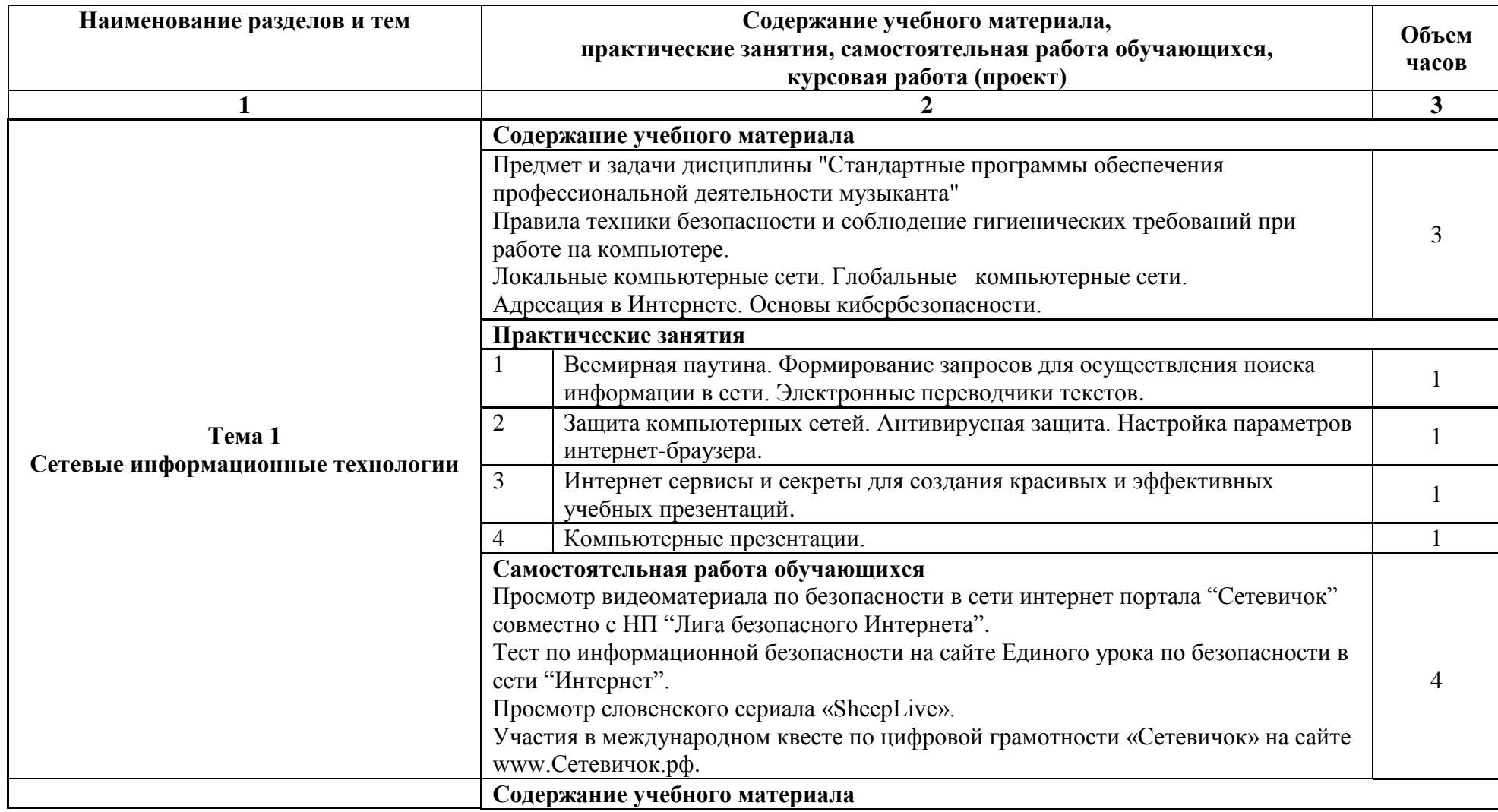

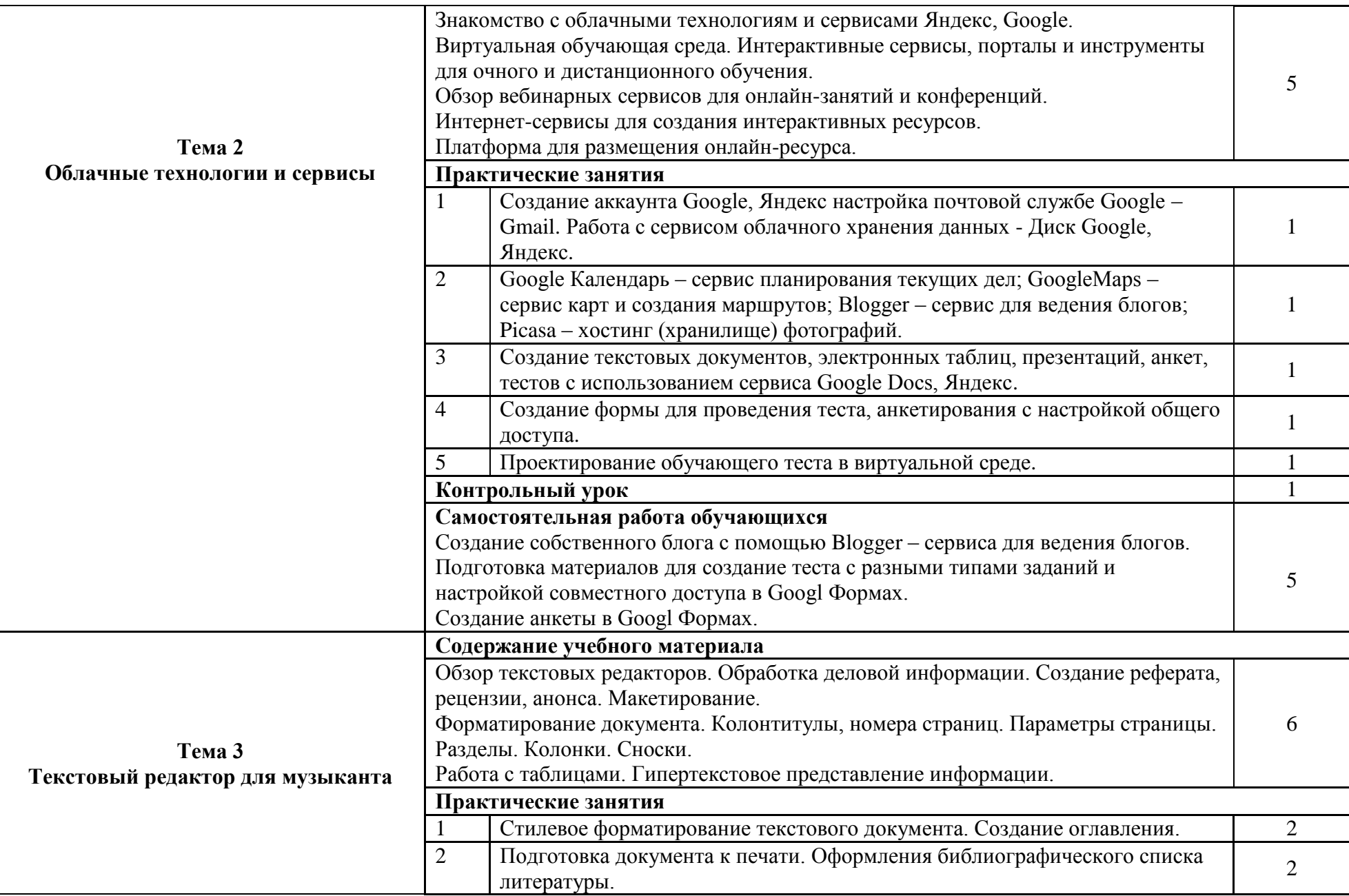

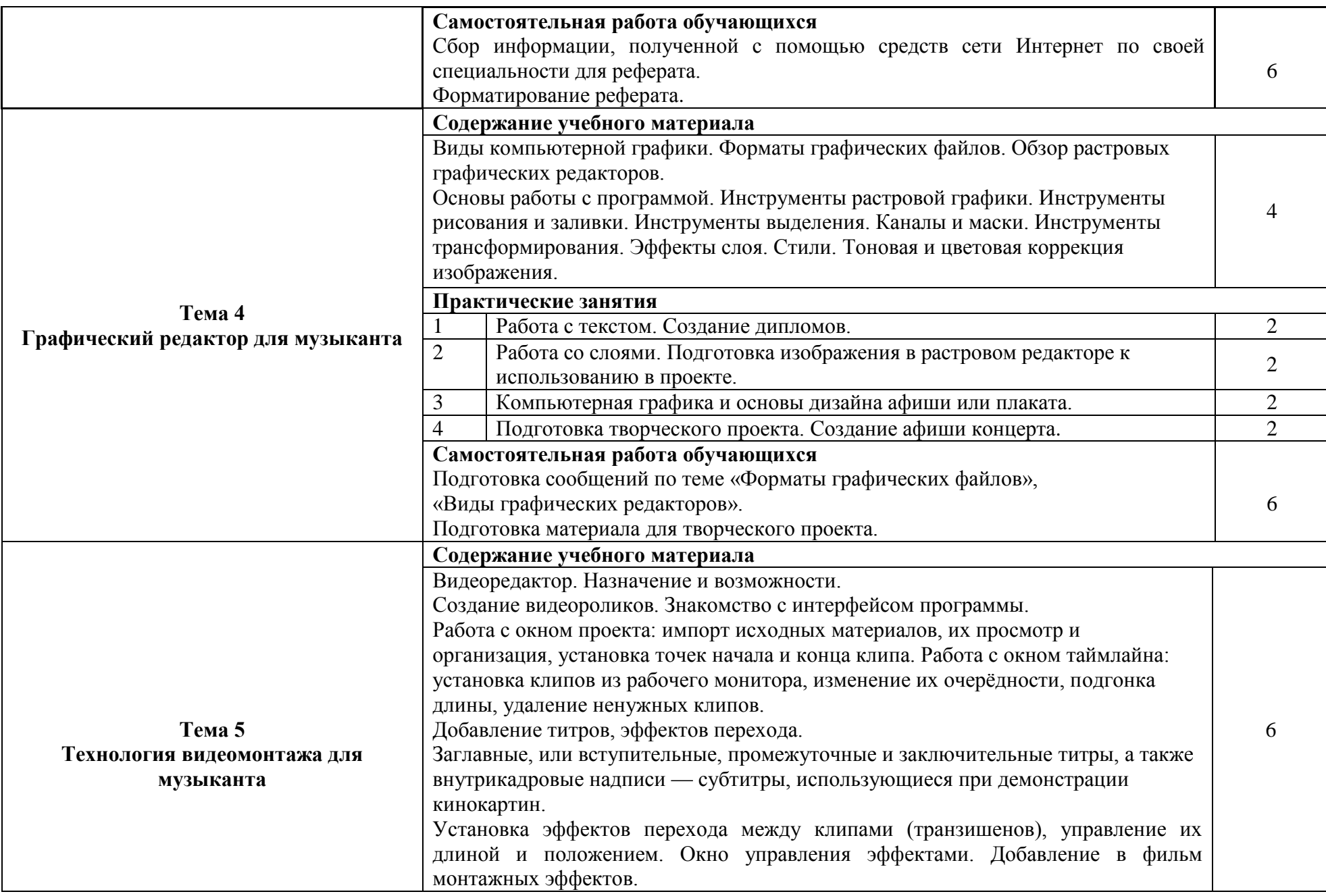

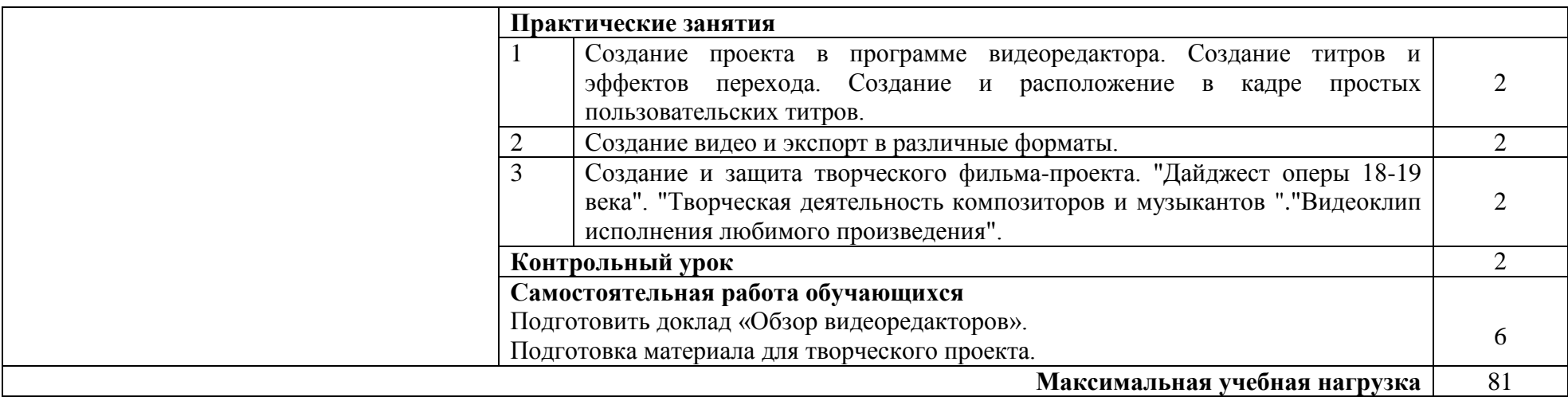

## **3. УСЛОВИЯ РЕАЛИЗАЦИИ РАБОЧЕЙ ПРОГРАММЫ УЧЕБНОЙ ДИСЦИПЛИНЫ**

#### **3.1 Требования к минимальному материально-техническому обеспечению**

Реализация программы учебной дисциплины требует наличия учебного кабинета, оборудованного ТСО.

#### **Оборудование учебного кабинета:**

- комплект мебели для преподавателя;
- посадочные места по количеству обучающихся.

#### **Технические средства обучения:**

- персональный компьютер с лицензионным программным обеспечением;
- монитор;
- устройство вывода звуковой информации (звуковые колонки);
- интерактивная доска Mimio Board.

#### **Наглядные пособия:**

- уроки презентации;
- лазерные диски с фильмами;
- электронные приложения.

#### **Обучающие средства:**

- инструкции для практических работ;
- образцы выполнения практических работ;
- уроки презентации;
- методический материал для уроков;
- методические материалы для самостоятельной внеаудиторной работы студентов.

#### **Контрольные материалы:**

- тесты по темам;
- индивидуальные контрольные задания;
- пакет контрольных вопросов;
- темы сообщений, докладов, рефератов;
- пакет билетов для экзамена.

#### **3.2 Информационное обеспечение обучения**

Перечень рекомендуемых учебных изданий, Интернет-ресурсов, дополнительной литературы

#### **Основные источники:**

- 1. Угринович Н.Д. Информатика и ИКТ: учебник 10 класс (базовый уровень). – М.: БИНОМ, 2021.
- 2. Угринович Н.Д. Информатика и ИКТ: учебник 11 класс (базовый уровень). – М.: БИНОМ, 2021.
- 3. Немцова, Т.И. Компьютерная графика и Web-дизайн. Практикум. Практикум по информатике: Учебное пособие. – М.: Форум, 2018.
- 4. Немцова, Т.И. Компьютерная графика и web-дизайн: учебное пособие. М.: Форум, 2019.
- 5. Пименов, В. И. Видеомонтаж. Практикум: учебное пособие для среднего профессионального образования. – М.: Юрайт, 2021.

#### **Дополнительные источники:**

- 6. Семакин И.Г., Хеннер Е.К. Информатика: учебник 10 класс (базовый уровень). – М.: Просвещение/БИНОМ, 2021.
- 7. Семакин И.Г., Хеннер Е.К. Информатика: учебник 11 класс (базовый уровень). – М.: Просвещение/БИНОМ, 2020.
- 8. Шульдова С. Г. Компьютерная графика: учебное пособие. М.: РИПО, 2020.
- 9. Шатохина С. Н. Технология видеомонтажа: учебно-методическое пособие. – М.: Академия медиаиндустрии, 2019.
- 10. Кравченко Л.В. Кравченко С. И. Photoshop шаг за шагом: Практикум (среднее профессиональное образование). – М.: Инфа-М, 2022.

#### **Интернет-ресурсы:**

- 1. Гугл диск с общим доступом. URL: <https://drive.google.com/>
- 2. Яндекс диск с общим доступом. URL: https://disk.yandex.ru/
- 3. Российская электронная школа. URL: <https://resh.edu.ru/>
- 4. Уроки по Adobe Photoshop (Фотошоп для начинающих). URL: [http://balbesof.net/info/photoshop\\_map.html](http://balbesof.net/info/photoshop_map.html)
- 5. Мир фотошопа. URL: <http://photoshopworld.ru/>
- 6. Возможности Youtube и медиаматериалов Юрайт в дистанционном обучении. – URL: <https://www.youtube.com/watch?v=QUXrgxtLi7Y>
- 7. Онлайн-платформа, предлагающая инструменты для создания видеороликов, логотипов. – URL: <https://www.renderforest.com/>
- 8. Мультипликация для всех и каждого. URL: [https://pushkininstitute.ru/school/external\\_courses/292](https://pushkininstitute.ru/school/external_courses/292)
- 9. Как создать интерактивное видео (тесты в видео). PlayPosit. URL: [https://www.youtube.com/watch?v=epI9cqZlQ\\_4](https://www.youtube.com/watch?v=epI9cqZlQ_4)
- 10. Поиск информации в интернете и её проверка на достоверность. URL: <https://www.youtube.com/watch?v=IpqRe0H2Rho&t=1s>
- 11. Цифровая грамотность для гуманитарных направлений. URL: [https://openedu.ru/course/hse/DIGLIT\\_2/](https://openedu.ru/course/hse/DIGLIT_2/)
- 12. Все о визуальных эффектах и подвижной графике в одном месте. URL: [http://videosmile.ru](http://videosmile.ru/)

## **4. КОНТРОЛЬ И ОЦЕНКА РЕЗУЛЬТАТОВ ОСВОЕНИЯ УЧЕБНОЙ ДИСЦИПЛИНЫ**

### **4.1 Сроки аттестационных мероприятий**

Согласно учебному плану, контрольный урок по дисциплине ОП.09. "Стандартное программное обеспечение профессиональной деятельности музыканта" предусмотрен в 3,4 семестре.

#### **4.2 Формы и методы контроля**

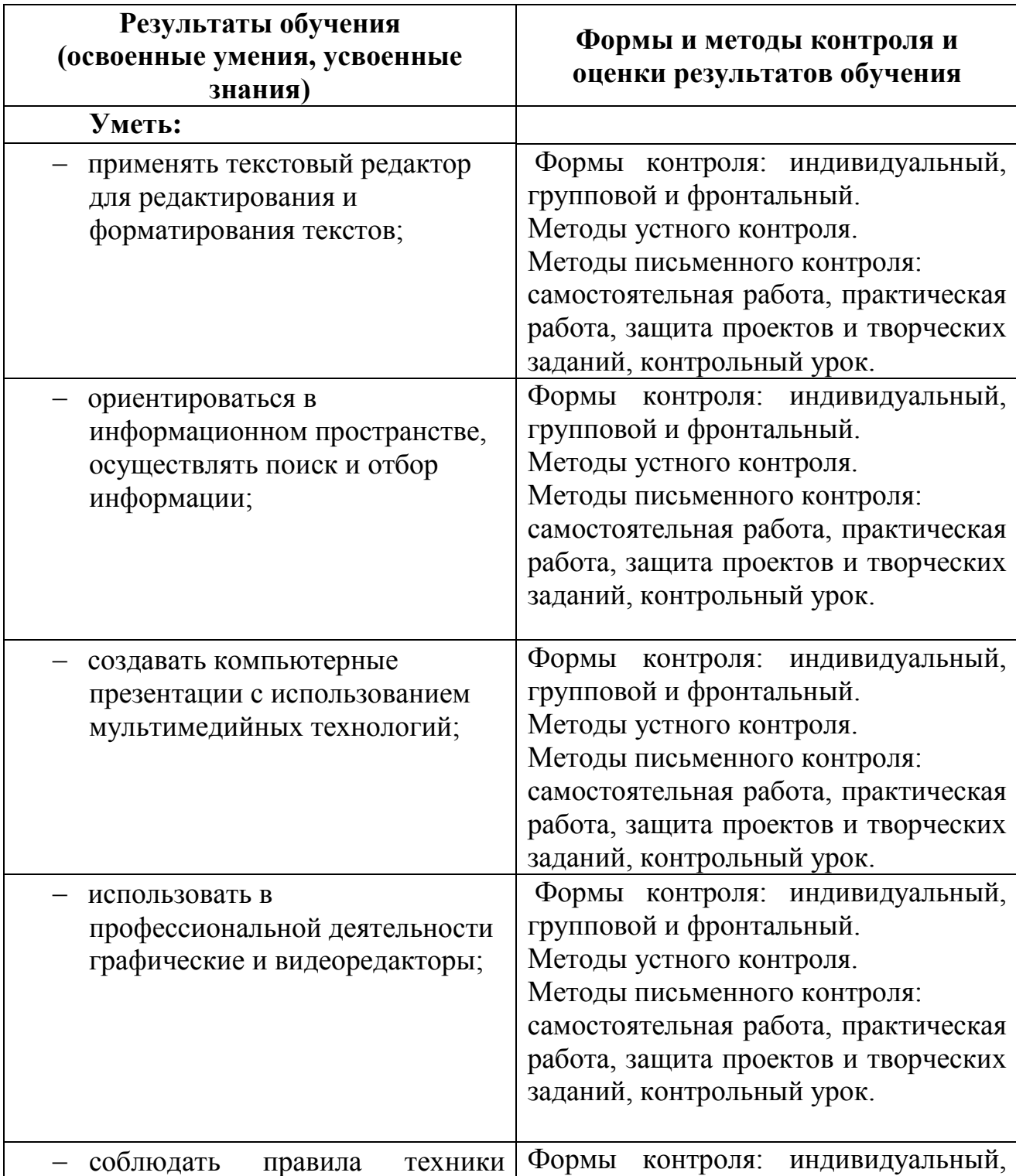

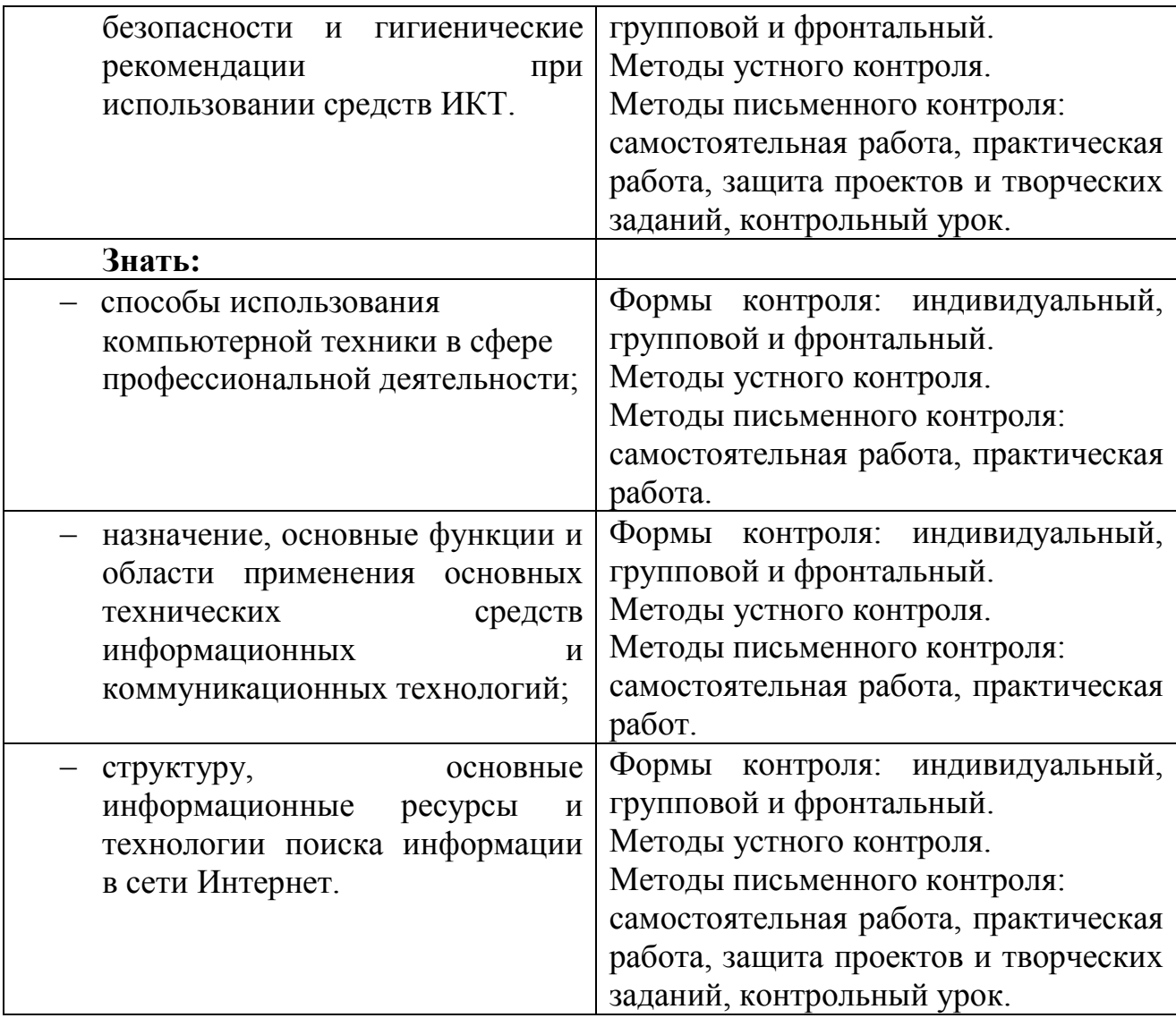